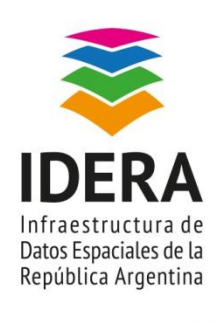

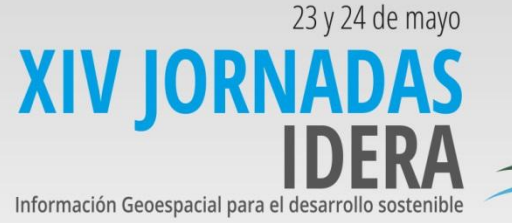

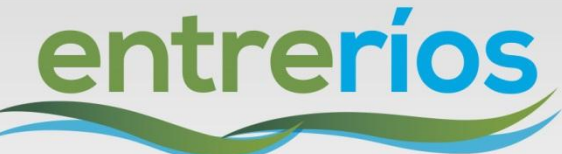

# **Introducción a SQL PostGIS**

Taller a cargo de

# **Daniel Alejandro Fernandez Instituto Geográfico Nacional**

Nivel: Intermedio

#### **Especificaciones del Taller**

**Objetivo:** Demostrar las ventajas de la gestión de la información geoespacial con una base de datos y realizar un recorrido por las herramientas de análisis territorial que brinda PostGIS y el lenguaje SQL aplicado a la información geográfica.

**Contenidos:** Introducción. ¿Qué es una base de datos espacial. ¿Por qué utilizar PostgreSQL?. ¿Por qué no utilizar Shapefiles?. ¿Qué es PostGIS?. Tipos de datos espaciales. Creando una base de datos espacial. Creación de bases de datos con capacidades espaciales. Carga de datos espaciales. Importación de shapefiles en la base de datos. ¿Qué son los códigos EPSG/SRID?. Gestión de datos en PostGIS. Consultas básicas. Consulta y actualización de SRID en tablas PostGIS. Visualización y acceso a datos SIG almacenados en PostGIS. Geoprocesamiento e índices espaciales. Relaciones espaciales. Joins espaciales. Funciones espaciales SQL de PostGIS. Creación de vistas espaciales.

## **¡Es necesario asistir con tu**

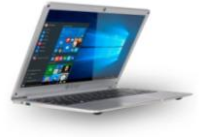

**notebook!**

**QGIS. PostgreSQL con complemento PostGIS y PgAdmin instalados.**

### **Conocimientos previos para realizar el taller**

Conocimientos básicos de base de datos relacionales

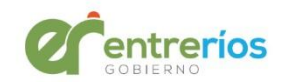

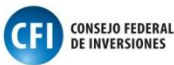